# *Mac Makeup Manual Book*

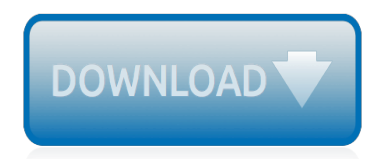

The nevel opens with Aust Polly screating the house in search of her nephew. Tom Sawyer, Mar finds him in the closet, discovers that his honds are covered with just, and propares to give him a whipping. Tom cries out theories afts. "Look behind you" and when Assn Polly tuess. Tom escapes over the fourn Alber Tom is gone. Assn' Polly sellacts earthfily on Tom's mischael and how the lats him art owny with too much.

Tom copys home at my ture. During reppet A afternoon and went or his collar is still seven from

Tota goes out of the house I juy the storets of St. Pex Tom and the new assistant

choses the severestian all the way home

**Please create account** to preview this document

Char Poly is unded. **Bill**, Too has awares the

at While wander ad and arrivald.

When he orterso house in the evening. Tom finds Aust Polly waiting for him. She scrives his distined clothes and seveltees to make him work the next day, a Saturday, as presideneed

On Saturday moving, Asset Polly sends Tom out to whitework the froze. Sin passes by, and Tom tries to get him to do some of the whiteworking in oritan for a "white alley," a kind of marble. Sun almost agrees, but Aust Polly appears and choses him off, leaving Tom alone with his labor.

The nevel opens with Aust Polly screating the house in search of her nephew. Tom Sawyer, Mar finds him in the closet, discovers that his honds are covered with just, and propares to give him a whipping. Tom cries out theories afts. "Look behind you" and when Assn Polly tuess. Tom escapes over the fourn Alber Tom is gone. Assn' Polly sellacts earthfily on Tom's mischael and how the lats him art owny with too much.

Tosa comes boste at imp ture. During reppet A afternoon and went or his collar is still seven from

Tota goes out of the house I juy the storets of St. Pex Tom and the new assistant

choses the severestian all the way home

**Please create account** to preview this document

Char Poly is unded. **Bill**, Too has awares the

at While wander ad and arrivald.

When he orterso house in the evening. Tom finds Aust Polly waiting for him. She scrives his distined clothes and seveltees to make him work the next day, a Saturday, as presideneed

On Saturday moving, Asset Polly sends Tom out to whitework the froze. Sin passes by, and Tom tries to get him to do some of the whiteworking in oritan for a "white alley," a kind of marble. Sun almost agrees, but Aust Polly appears and choses him off, leaving Tom alone with his labor.

### **Mac Makeup Manual Book**

Finishing my Makeup Artistry course in 2007 in one of the most prestigious colleges in Brazil, I started my career with MAC. I then worked with the musical theatre of broadway including The Lion King, Priscilla Queen of Desert and Sister Act.

# **The Dublin Makeup Academy**

The AOFM Online Makeup School is a revolutionary new programme like no other! We have created a step-by-step video sequence that will cover every aspect to becoming a successful makeup artist. The Online Makeup Course comprises of 17 modules, teaching you everything from product knowledge, skincare, techniques for applying foundation, eyes, lips as well as taking you through the journey of a ...

# **Online Makeup Courses | Makeup Courses Online | AOFM Online**

Online homework and grading tools for instructors and students that reinforce student learning through practice and instant feedback.

#### **WebAssign**

A makeup artist is someone who uses cosmetic techniques and processes to create beauty upon the human body. In its simplest form, it enhances a person's appearance, bringing out color and features and hiding or smoothing out flaws, using cosmetic products.

# **How To Become A Makeup Artist | Career & Salary Information**

What is Mobirise? Mobirise is a free offline app for Windows and Mac to easily create small/medium websites, landing pages, online resumes and portfolios. 1500+ beautiful website blocks, templates and themes help you to start easily.

#### **Mobirise - Free Website Builder Software**

Cricut Design Space application For PC Windows 10/8/7/Xp/Vista & MAC . So that you can consider Cricut Structure House application on your desktop or computer system program device working with windows seven eight ten and Macbook working program you need to start out accomplishing a little bit of this kind of thinggs as under fag

#### **Download Cricut Design Space app for pc windows 10/8/7/Mac ...**

Bobbi Brown (born April 14, 1957) is an American professional makeup artist and the founder and ex-CCO of Bobbi Brown Cosmetics. Brown has written eight books about makeup and beauty. She is the Contributing Beauty & Lifestyle Editor of Health magazine and Beauty & Lifestyle editor of the Elvis Duran and the Morning Show radio broadcast.

#### **Bobbi Brown - Wikipedia**

Get the best deal for Other Books from the largest online selection at eBay.com. Browse your favorite brands affordable prices free shipping on many items.

# **Other Books for sale | eBay**

View and Download Boss BR-1600CD owner's manual online. Digital Recording Studio. BR-1600CD Recording Equipment pdf manual download.

# **BOSS BR-1600CD OWNER'S MANUAL Pdf Download.**

This Tetris Wiki was created by Tetris fans for Tetris fans. There are currently 589 articles and stacking! Note that you need an account to edit articles. Account creation is usually disabled. You have to ask Blink on Discord for temporary opening.

# **Tetris Wiki - Hard Drop - Tetris Wiki**

Many of this brand's products have cult followings, and its shades are often given provocative names, but if you've ever questioned how Nars's name came to be, we're here to help.

# **Name Origin of Beauty Brands: How They Got Their Names ...**

Operator Headgap's Bobs Mac User Tips. Zapping the PRAM, rebuilding the desktop, installing a CDRW, CUDA switch, installing memory, installing mac batteries is covered. Help I need a new power supply, no maybe not!.

## **Bob's Mac User Tips - Technical tips to keep your Mac ...**

View and Download BOSS BR-1600CD owner's manual online. Digital Recording Studio. BR-1600CD Recording Equipment pdf manual download.

## **BOSS BR-1600CD OWNER'S MANUAL Pdf Download.**

Introduction ¶. This document is meant to highlight some of the important classes and interfaces available in the LLVM source-base. This manual is not intended to explain what LLVM is, how it works, and what LLVM code looks like.

#### **LLVM Programmer's Manual — LLVM 9 documentation**

Base Is Base a database? Not technically. Database applications often incorporate separate "frontend" and back-end components.Base is no exception. This two-tiered software model provides flexibility and the necessary data-durability.It involves separating the graphical user-interface (GUI front-end) from the core database functionality (database engine back-end).

#### **FAQ (Base) - Apache OpenOffice Wiki**

Phillips Pasta Maker with Recipe Book and Shaping Disks Your kids ever mistaken those simple suppers for lunch or an afternoon snack? Bring a fresh, homemade, full-fledged dinner to the table in little time with this pasta maker.

#### **Phillips Pasta Maker with Recipe Book and Shaping Disks ...**

Learn how to do anything with wikiHow, the world's most popular how-to website. Easy, step-bystep, illustrated instructions for everything.

#### **wikiHow - How to do anything**

Get the best deal for Textbooks & Educational Books from the largest online selection at eBay.com. Browse your favorite brands affordable prices free shipping on many items.

# **Textbooks & Educational Books for sale | eBay**

How to Bleach Your Eyebrows. Lightening your eyebrows with bleach is something you can do at home with a few simple tools and a little time. You'll need to have a steady hand, and the space in which to work. Whether you're wanting to try...

#### **3 Ways to Bleach Your Eyebrows - wikiHow**

The place for everything in Oprah's world. Get health, beauty, recipes, money, decorating and relationship advice to live your best life on Oprah.com. The Oprah Show, O magazine, Oprah Radio, Angel Network, Harpo Films and Oprah's Book Club.

# **Oprah.com**

[Read the iron](http://schematic.org/read_the_iron.pdf), [Castilla del pino carlos teoria de los sentimientos](http://schematic.org/castilla_del_pino_carlos_teoria_de_los_sentimientos.pdf), [Azteca 13 en vivo por,](http://schematic.org/azteca_13_en_vivo_por.pdf) [Beechcraft 1900d flight](http://schematic.org/beechcraft_1900d_flight_manual.pdf) [manual](http://schematic.org/beechcraft_1900d_flight_manual.pdf), [Us forest service free book trees of north america,](http://schematic.org/us_forest_service_free_book_trees_of_north_america.pdf) [Impa marine stores catalog websites marinestores](http://schematic.org/impa_marine_stores_catalog_websites_marinestores.pdf), [International economics theory and policy krugman obstfeld 9th edition solutions manual,](http://schematic.org/international_economics_theory_and_policy_krugman_obstfeld_9th_edition_solutions_manual.pdf) [free diary of a wimpy kid](http://schematic.org/free_diary_of_a_wimpy_kid_all_books_in_order_epub_mobi.pdf) [all books in order epub mobi,](http://schematic.org/free_diary_of_a_wimpy_kid_all_books_in_order_epub_mobi.pdf) [The eye of the world the wheel of time book 1 robert](http://schematic.org/the_eye_of_the_world_the_wheel_of_time_book_1_robert.pdf), [A companion to feminist](http://schematic.org/a_companion_to_feminist_philosophy.pdf) [philosophy](http://schematic.org/a_companion_to_feminist_philosophy.pdf), [Hl ahuja macroeconomics free,](http://schematic.org/hl_ahuja_macroeconomics_free.pdf) [Funny animated cartoon spookiz frankie is scared kids cartoons](http://schematic.org/funny_animated_cartoon_spookiz_frankie_is_scared_kids_cartoons_videos_for_kids.pdf) [videos for kids](http://schematic.org/funny_animated_cartoon_spookiz_frankie_is_scared_kids_cartoons_videos_for_kids.pdf), [Read romeo and juliet oxford school shakespeare,](http://schematic.org/read_romeo_and_juliet_oxford_school_shakespeare.pdf) [Free genga otomo katsuhiro original pictures](http://schematic.org/free_genga_otomo_katsuhiro_original_pictures_japanese.pdf) [japanese,](http://schematic.org/free_genga_otomo_katsuhiro_original_pictures_japanese.pdf) [Cbse ncert fine art books for class 11 12](http://schematic.org/cbse_ncert_fine_art_books_for_class_11_12.pdf), [Matthew meese bio facts family life of comedian](http://schematic.org/matthew_meese_bio_facts_family_life_of_comedian.pdf), [Evaluaciones de lengua 4 primaria editorial anaya,](http://schematic.org/evaluaciones_de_lengua_4_primaria_editorial_anaya.pdf) [Ludmilla cheguei clipe oficial,](http://schematic.org/ludmilla_cheguei_clipe_oficial.pdf) [Ginastera danzas argentinas](http://schematic.org/ginastera_danzas_argentinas_piano.pdf) [piano,](http://schematic.org/ginastera_danzas_argentinas_piano.pdf) [Fendt service manuals and parts catalogs instant,](http://schematic.org/fendt_service_manuals_and_parts_catalogs_instant.pdf) [Chapter 4 matrices augusta county public schools,](http://schematic.org/chapter_4_matrices_augusta_county_public_schools.pdf) [Beautiful christina aguilera,](http://schematic.org/beautiful_christina_aguilera.pdf) [Sub zero service manual](http://schematic.org/sub_zero_service_manual.pdf), [lucas cav fuel injection pump rebuild manual,](http://schematic.org/lucas_cav_fuel_injection_pump_rebuild_manual.pdf) [Perfume el,](http://schematic.org/perfume_el.pdf) [dizzy gillespie sheet music piano notes chords jazz,](http://schematic.org/dizzy_gillespie_sheet_music_piano_notes_chords_jazz.pdf) [endless cory asbury sheet music,](http://schematic.org/endless_cory_asbury_sheet_music.pdf) [8051 microcontroller by](http://schematic.org/8051_microcontroller_by_mazidi_and_mazidi_scribd.pdf) [mazidi and mazidi scribd,](http://schematic.org/8051_microcontroller_by_mazidi_and_mazidi_scribd.pdf) [illustrated c 7 free download code examples book](http://schematic.org/illustrated_c_7_free_download_code_examples_book.pdf), [Chicago bears doodle playbook nfl](http://schematic.org/chicago_bears_doodle_playbook_nfl.pdf), [from hand to mouth or](http://schematic.org/from_hand_to_mouth_or.pdf)